## adição

Realize as adições de acordo com o valor de cada figura:

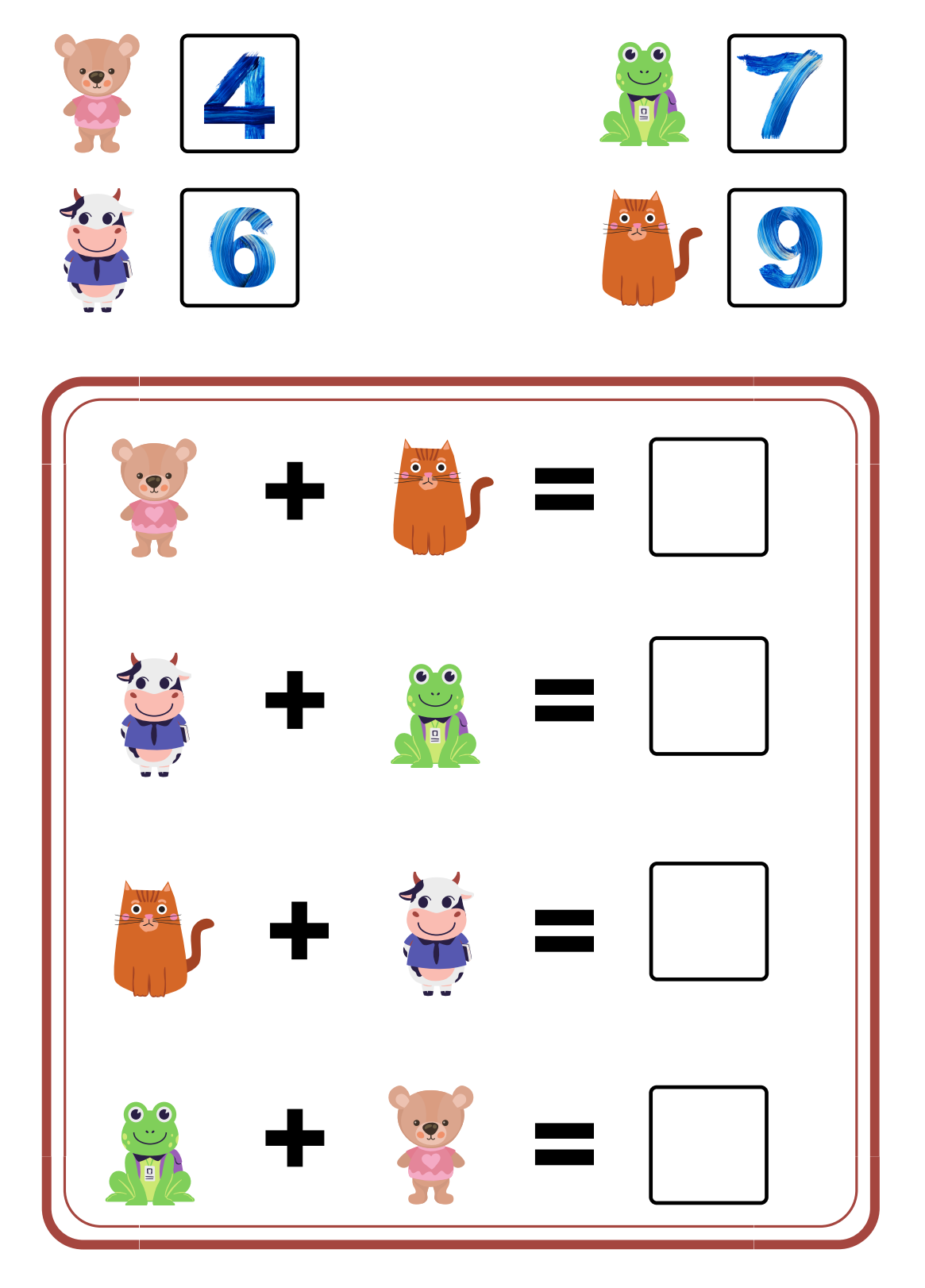

matematicadivertida.com